## Безопасные покупки в интернете

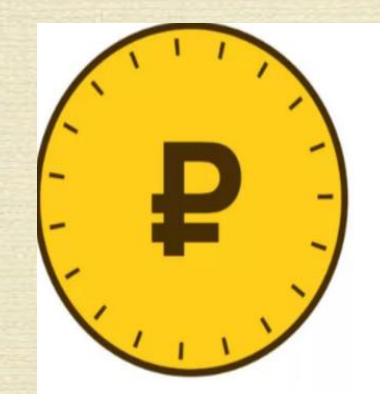

### Финансовая

культура

### fincult.info

Больше, чем финансовая грамотность

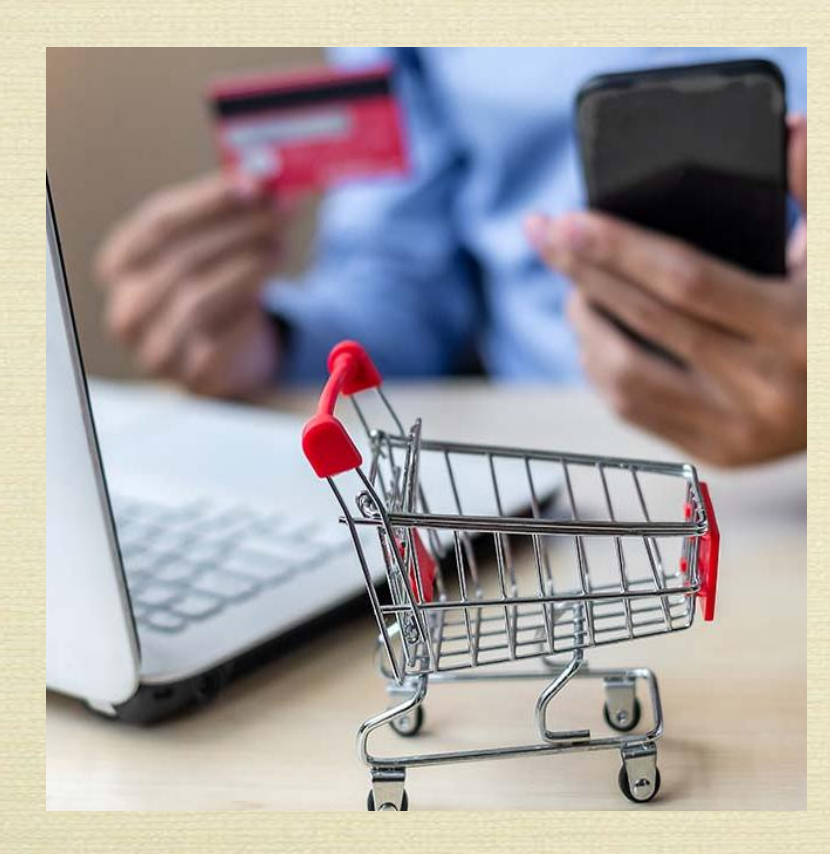

## Онлайн-шоппинг

Онлайн-шоппинг быстрее и удобнее, чем традиционные походы по магазинам. Но и рисков больше: шанс встретить киберпреступников в разы выше, чем реальных грабителей. Как грамотно сделать покупки в интернете, расскажет сайт finсult.info.

### Где подстерегает опасность

- Чаще всего мошеннические операции с банковскими картами происходят именно в интернете.
- Риск возникает во время покупок на сайтах и в приложениях при использовании электронных кошельков, мобильного и интернетбанкинга.
- Главное оружие киберпреступников фишинг. Другими словами выуживание конфиденциальных данных: паролей, реквизитов карты или счета для кражи денег с карты или из интернет-кошелька.

## Фишинговый сайт

- Воры играют на психологии: рассылают СМС, электронные письма и сообщения в чатах с просьбой, например, «подтвердить аккаунт» или «восстановить доступ к банковскому счету».
- Сообщения содержат ссылку на специальный фишинговый сайт сайт-двойник банка, госоргана или другой организации.

 Если вы не заметили подмены, то после ввода своего логина, пароля интернет-банка или реквизитов карты сразу переведете деньги мошенникам.

# Как защититься от фишинга.  $\mathbf{H}$ ar 1

 **Пользуйтесь только личными устройствами**

 Делайте покупки, заходите в свой интернет-банк или мобильный банк только с личного компьютера, планшета и смартфона. Обязательно ставьте на них пароль.

Key

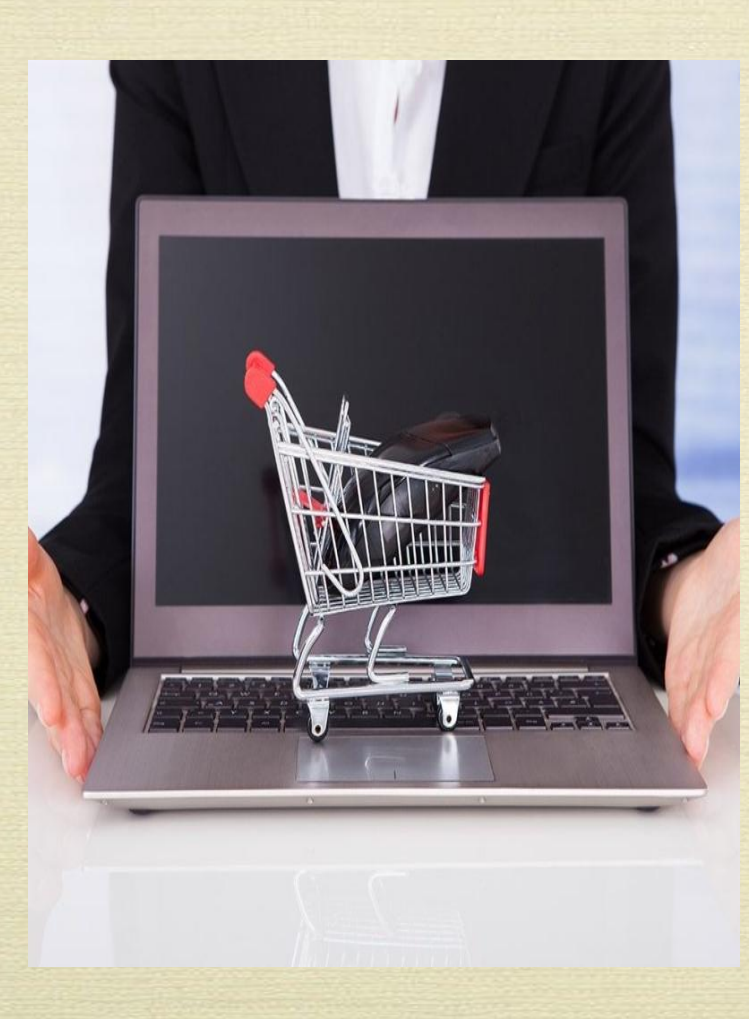

## $III$ ar 2

#### **Защититесь от вирусов**

 Обязательно поставьте антивирус на всех своих устройствах, включая мобильные, и регулярно обновляйте их. Хороший антивирусный пакет всегда включает защиту от фишинга и вирусных программ.

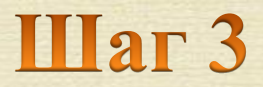

#### **Выбирайте безопасные сайты**

- Никогда не переходите по ссылкам из писем и СМС от неизвестных отправителей.
- Всегда проверяйте адресную строку браузера.
- Делайте покупки только на сайтах, которые обеспечивают безопасное соединение. Адрес такого ресурса начинается с https://. В адресной строке есть значок в виде закрытого замка.
- Выбирайте известные интернет-магазины и сервисы. Изучите отзывы о них от других пользователей.

## $IIar 4$

#### **Используйте систему безопасных платежей**

 Когда переходите на страницу оплаты, ищите логотипы программ MasterCard SecureCode, Visa Secure и Mir Accept. Эти программы с помощью технологии 3D-Secure дополнительно защищают вас во время покупок в интернете. Если онлайн-магазин поддерживает эту технологию, после ввода реквизитов карты он перенаправит вас на безопасную интернет-страницу банка. Для подтверждения покупки банк отправит СМС с одноразовым паролем на номер мобильного телефона, привязанный к карте или счету.

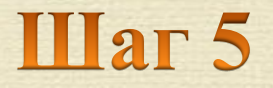

#### **Заведите отдельную карту для покупок в интернете**

- Если вы часто делаете покупки или оплачиваете услуги в интернете, например телефонную связь или штрафы, безопаснее использовать для этого отдельную карту.
- Вносите на нее лишь ту сумму, которую собираетесь потратить, и установите лимит по количеству операций в сутки.
- Некоторые банки позволяют создать виртуальные карты, которые действительны только для одной онлайн-покупки.

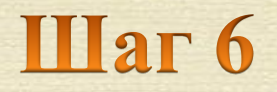

#### **Никому не сообщайте персональную информацию**

- Чаще всего в краже средств со счета виноваты не банки, платежные системы или онлайн-магазины, а сами доверчивые пользователи.
- Мошенники знают множество уловок. Никогда не сообщайте посторонним данные своей карты, персональные данные и коды из СМС.
- Никому не говорите ваш ПИН-код и код проверки подлинности карты (CVV2/CVC2/ППК2) – последние три цифры на ее оборотной стороне. Даже сотрудники банка не вправе требовать от вас эти данные. Если кто-либо пытается их узнать, будьте уверены – это мошенник.

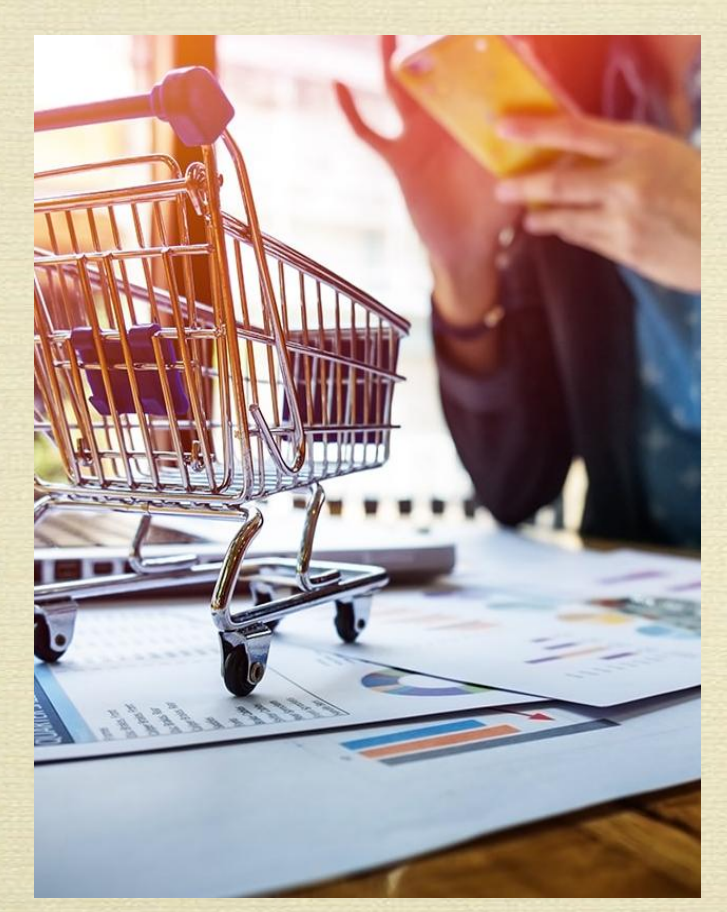

# **Har7**

### **Подключите СМС-оповещения об операциях по карте.**

 В этом случае вы сразу же узнаете о платеже, которого вы не совершали, и сможете быстро отреагировать: заблокировать карту и опротестовать операцию.

### Что делать если украли деньги

#### **Заблокируйте карту.**

- **Опротестуйте операцию.** В тот же день, когда вы получили уведомление о незаконной операции (максимум – на следующий), обратитесь в отделение банка. Запросите выписку по счету и напишите заявление о несогласии с операцией,
- **Обратитесь в полицию.** Расследованием преступлений в интернете занимается **Бюро специальных технических мероприятий** (БСТМ) МВД России. Подайте заявление в территориальное учреждение БСТМ. Можно просто написать заявление в отделение полиции по месту жительства. Чем быстрее вы это сделаете, тем больше шансов найти преступников и вернуть деньги.

Составитель: Бардина Е.А. по материалам сайта Банка России fincult.info

Отдел правовой информации и образовательных ресурсов rounb\_odpi@mail.ru